# **Dokumenta "Informācija par ieguldījumu kontiem" elektroniskais formāts**

# **DokIIKv1\_XML\_A**

*Izstrādāts saskaņā ar 27.11.2020. pieņemtajiem grozījumi likumā "Par iedzīvotāju ienākuma nodokli"*

Katrs dokumenta veids EDS ietvaros tiek unikāli identificēts un šis unikālais identifikators tiek izmantots kā atverošais tags XML formātā. Dokumenta veida " Informācija par ieguldījumu kontiem", unikālais identifikators ir DokIIKv1.

Šis apraksts līdz tā turpmākām izmaiņām ir spēkā EDS versijai 25.0. un jaunākai.

# **1 Vispārīgās prasības**

Ar terminu "Dokuments" Elektroniskās deklarēšanas sistēmā (EDS) saprot jebkuru pārskatu, sarakstu, atskaiti, izziņu, iesniegumu, paziņojumu, ziņojumu vai cita veida dokumentu, ko iesniedz, izmantojot EDS, un kas netiek pievienots vai ievadīts kā pielikums citam EDS dokumentam vai daļa no tā.

Dokumentam " Informācija par ieguldījumu kontiem" tiek lietots formāts, kas ir balstīts uz XML (eXtended Markup Language, http://www.w3.org/TR/1998/REC-xml-19980210).

Dokumenta faila nosaukuma paplašinājums ir \*.xml

# **1.1 Konvencijas un ierobežojumi**

- 1) Faila saturam ir jābūt *windows-1257* vai *utf-8* kodējumā, attiecīgi norādot *<?xml version="1.0" encoding="windows-1257" ?>* vai *<?xml version="1.0" encoding="utf-8" ?>*
- 2) Atbilstoši XML standartam, par skaitļu decimālo daļu atdalītāju failā drīkst izmantot tikai un vienīgi punktu.
- 3) Dokumenta atsevišķo lauku vērtību pierakstam failā tiek izmantota konstrukcija <Lauks>Lauka vērtība tā datu tipam atbilstošā pierakstā</Lauks>. Šajā pierakstā <Lauks> ir lauka sākuma birka (tags), bet </Lauks> - tā beigu birka.
- 4) Lauku (birku, tagu) nosaukumi ir reģistrjutīgi, tāpēc lielie un mazie burti tajos jālieto precīzi tā, kā tas ir parādīts aprakstošajās tabulās. Neskaidrību gadījumā lūdzam vadīties pēc pārskata XSD shēmas (skat. šī dokumenta 4. nodaļu).
- 5) Šajā dokumentā lauka tipa un garuma pieraksts "Skaitlis (15)" nozīmē, ka pieļaujams tikai vesels skaitlis. "Skaitlis (15,2)" nozīmē, ka pieļaujami 15 cipari pirms skaitļa decimālās daļas atdalītāja un 2 cipari aiz tā.

# **1.2 Speciālo simbolu aizvietošana**

XML sintaksē ir paredzēti speciālie simboli, kurus nedrīkst lietot lauka vērtībā. Ja lauka vērtība satur kādu no zemāk norādītajiem simboliem, tas jāaizstāj ar aizvietotāju (vairākiem simboliem):

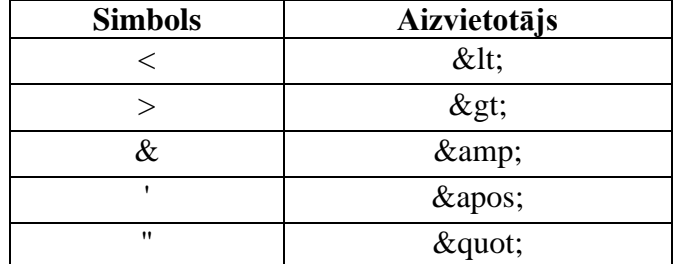

Piemēram:

- lai XML sintaksē pierakstītu firmas TĒVS & DĒLI SIA nosaukumu, failā jāraksta TĒVS & amp; DĒLI SIA
- firma "Auzas" SIA jāraksta

" Auzas " SIA

# **2 Juridisko personu dokuments**

## **2.1 Dokumenta elektroniskais formāts**

Dokuments "Informācija par ieguldījumu kontiem" sastāv no:

- Iesnieguma kopējās daļas,
- Tabulu rindām.

#### **2.1.1 Kopējās daļas lauki**

Šajā tabulā tiek ievietota uzņēmumu un pārskatu raksturojošā informācija.

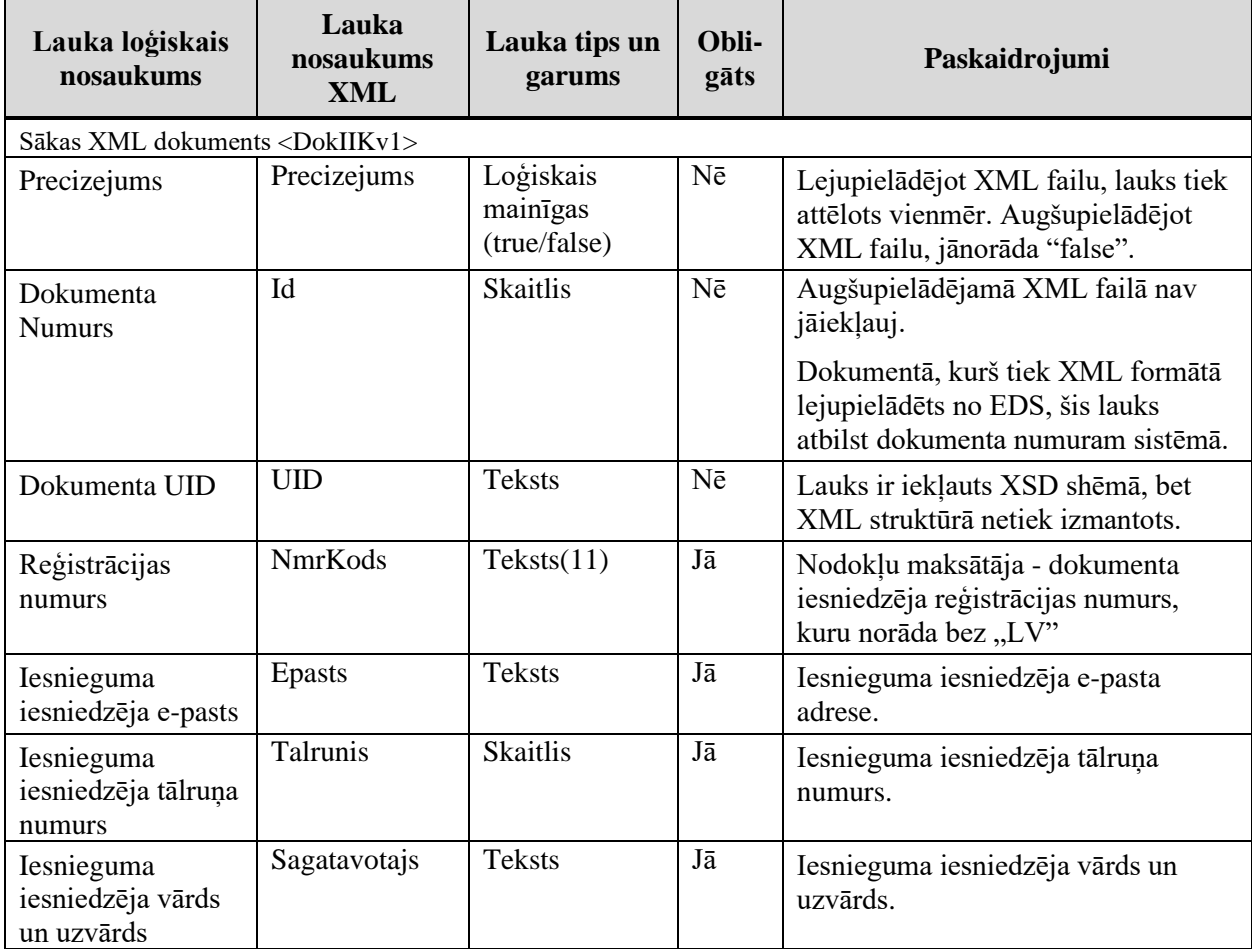

### **2.1.2 Juridisko personu ieguldījumu kontu informācija**

Tabulas XML nosaukums: IeguldijumuKontiJur.

Juridiskās personas dokumentā "Informācija par ieguldījumu kontiem" esošās vērtības XML failā izvieto tagos <IeguldijumuKontiJur> un </IeguldijumuKontiJur>. Informācija par katru ieguldījuma konta rindu XML failā izvieto attiecīgi tagos <R> un </R>.

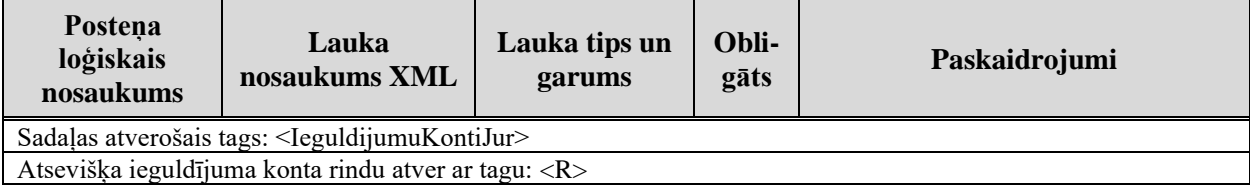

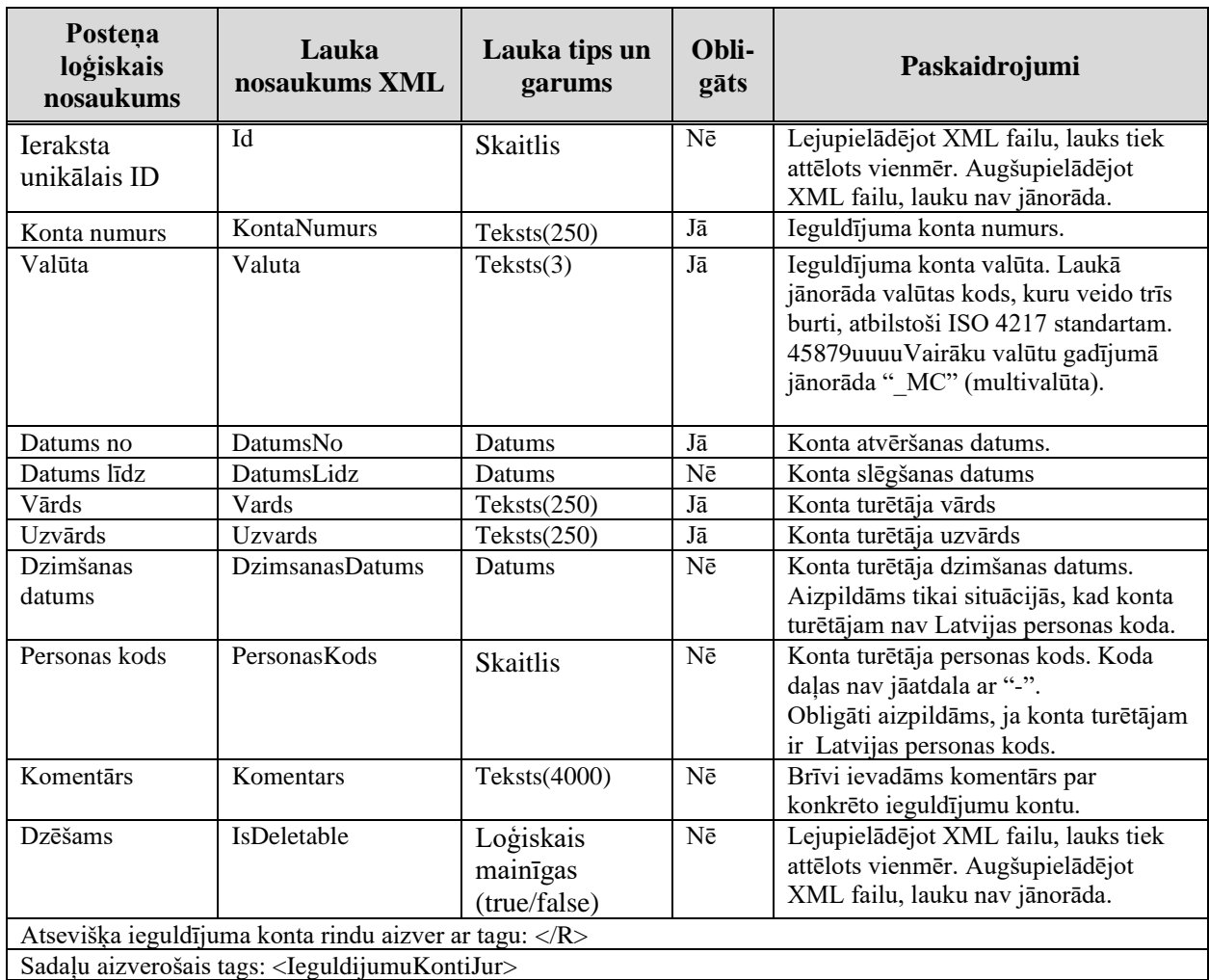

### **2.2 Aizpildīta juridiskās personas dokumenta " Informācija par ieguldījumu kontiem" piemērs**

Šajā sadaļā viens un tas pats dokuments "Informācija par ieguldījumu kontiem" ir attēlots divos veidos – kā aizpildīts dokuments un kā XML formāta faila izdruka.

### *!!! Uzmanību !!!*

Šī sadaļa nav izstrādāta ar nolūku demonstrēt korektu pārskata aizpildījumu, bet gan - ilustrēt dokumenta tradicionālā un XML pieraksta atbilstību.

#### **2.2.1 Dokuments EDS ievadformā**

Informācija par ieguldījumu kontiem

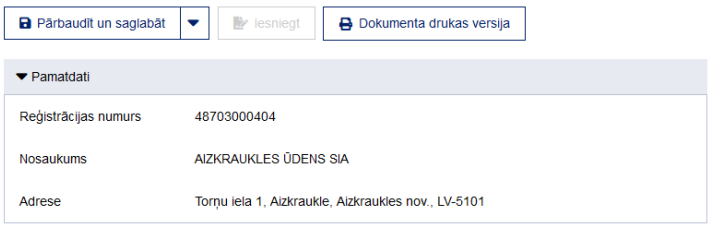

Ja Jums nepieciešams veikt izmaiņas reģistrēto ieguldījumu kontu datos, lūdzam precizējamo informāciju iesniegt EDS sadaļā "Sarakste ar VID" kategorijā "Informācija Valsts ieņēmumu dienestam"

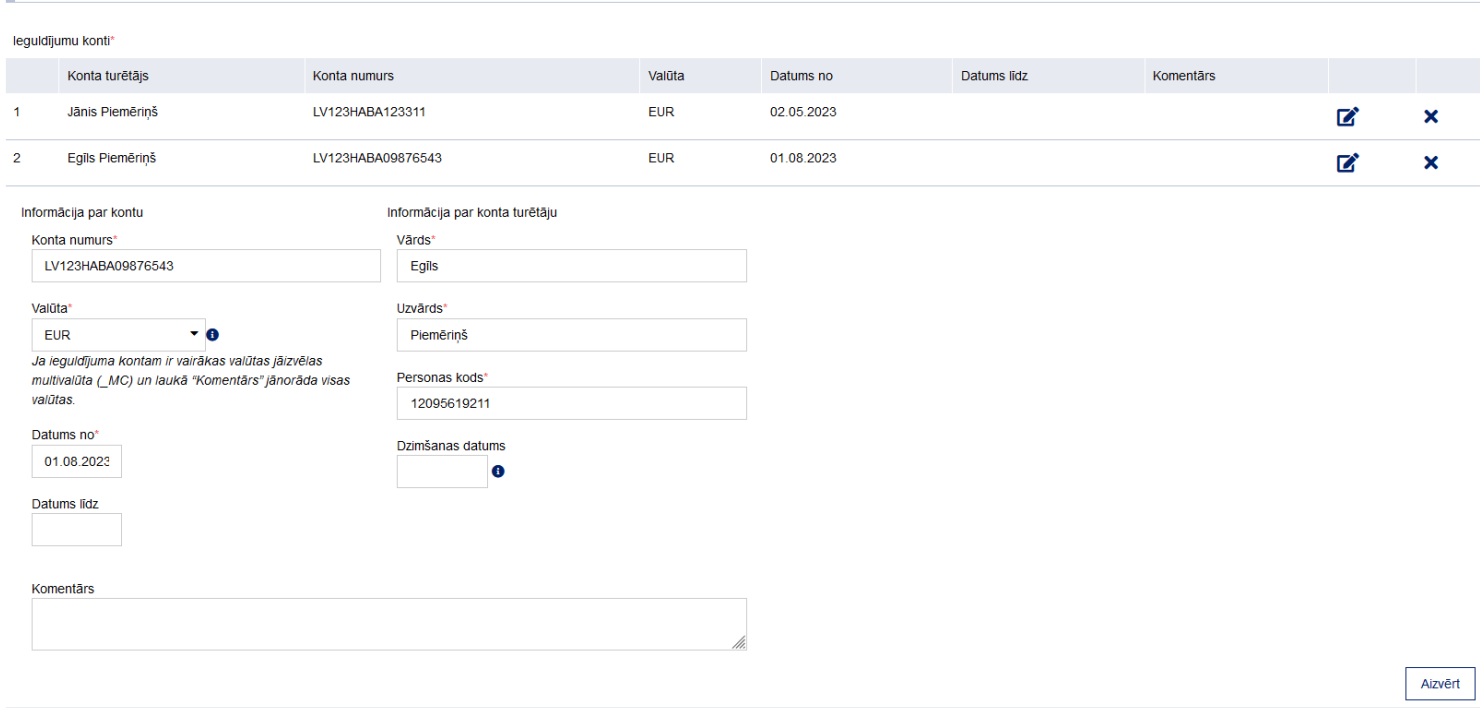

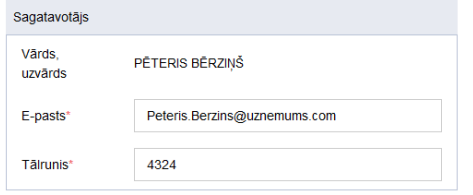

# **2.2.2 Dokumenta XML formātā piemērs**

```
<DokIIKv1 xmlns:xsd="http://www.w3.org/2001/XMLSchema" xmlns:xsi="http://www.
w3.org/2001/XMLSchema-instance">
<Precizejums>false</Precizejums>
<Id>38306775</Id>
<UID>8b99c63b-bcb3-4656-9f78-bbc93504be5b</UID>
<NmrKods>48703000404</NmrKods>
<Epasts>Peteris.Berzins@uznemums.com</Epasts>
<Talrunis>4324</Talrunis>
<Sagatavotajs>PĒTERIS BĒRZIŅŠ</Sagatavotajs>
<IeguldijumuKontiJur>
<R><Id xsi:nil="true"/>
```
 $+$  Pievienot

```
<KontaNumurs>LV123HABA123311</KontaNumurs>
<Valuta>EUR</Valuta>
<DatumsNo>2022-05-02T00:00:00</DatumsNo>
<DatumsLidz xsi:nil="true"/>
<Vards>Jānis</Vards>
<Uzvards>Piemēriņš</Uzvards>
<DzimsanasDatums xsi:nil="true"/>
<PersonasKods>20089110371</PersonasKods>
<Komentars/>
<IsDeletable>false</IsDeletable>
\langle/R>
<\mathbb{R}><Id xsi:nil="true"/>
<KontaNumurs>LV123HABA09876543</KontaNumurs>
<Valuta>EUR</Valuta>
<DatumsNo>2023-08-01T00:00:00</DatumsNo>
<DatumsLidz xsi:nil="true"/>
<Vards>Egīls</Vards>
<Uzvards>Piemēriņš</Uzvards>
<DzimsanasDatums xsi:nil="true"/>
<PersonasKods>12095619211</PersonasKods>
<Komentars/>
<IsDeletable>false</IsDeletable>
\langle/R></IeguldijumuKontiJur>
</DokIIKv1>
```
# **3 Fizisko personu dokuments**

### **3.1 Dokumenta elektroniskais formāts**

Dokuments "Informācija par ieguldījumu kontiem" sastāv no:

- Iesnieguma kopējās daļas,
- Tabulu rindām.

#### **3.1.1 Kopējās daļas lauki**

Šajā tabulā tiek ievietota uzņēmumu un pārskatu raksturojošā informācija.

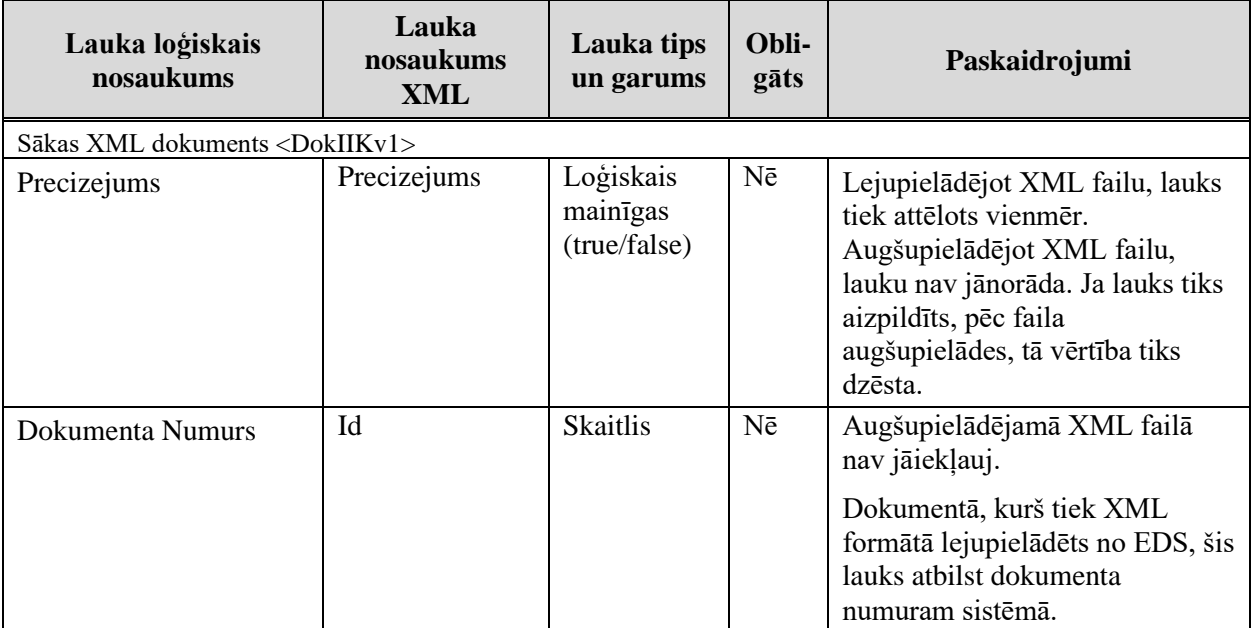

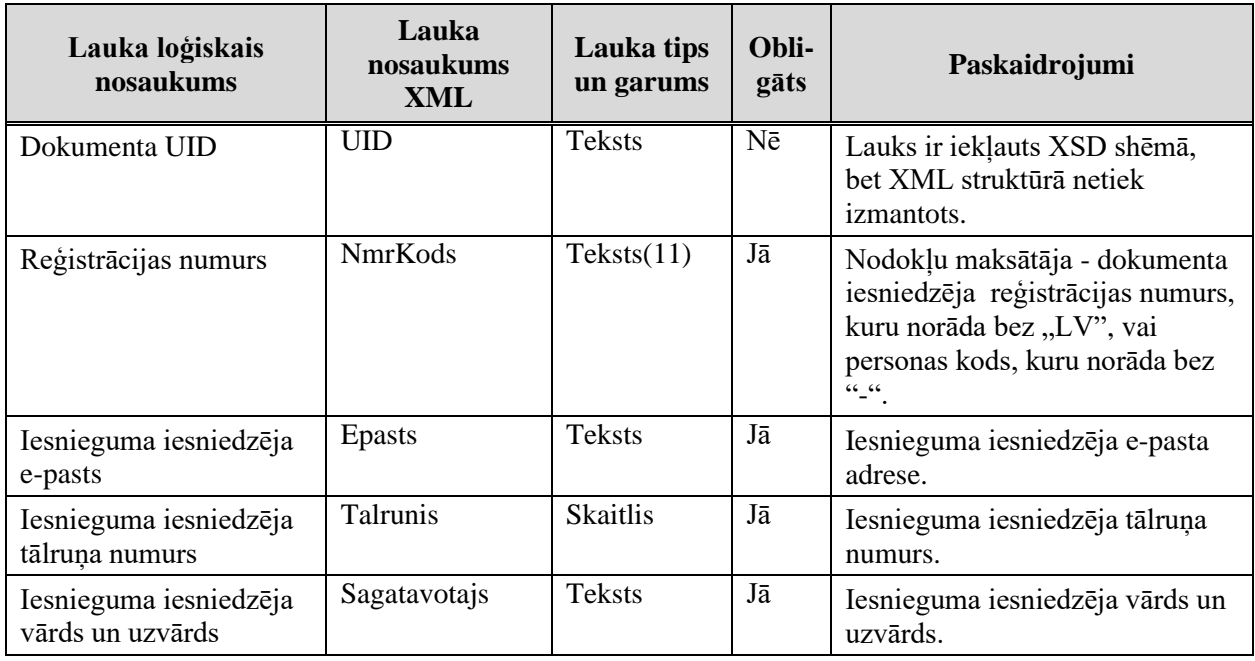

## **3.1.2 Fizisko personu ieguldījumu kontu informācija**

Tabulas XML nosaukums: IeguldijumuKontiFiz.

Fiziskās personas dokumentā "Informācija par ieguldījumu kontiem" esošās vērtības XML failā izvieto tagos <IeguldijumuKontiFiz> un </IeguldijumuKontiFiz>. Informācija par katru ieguldījuma konta rindu XML failā izvieto attiecīgi tagos <R> un </R>.

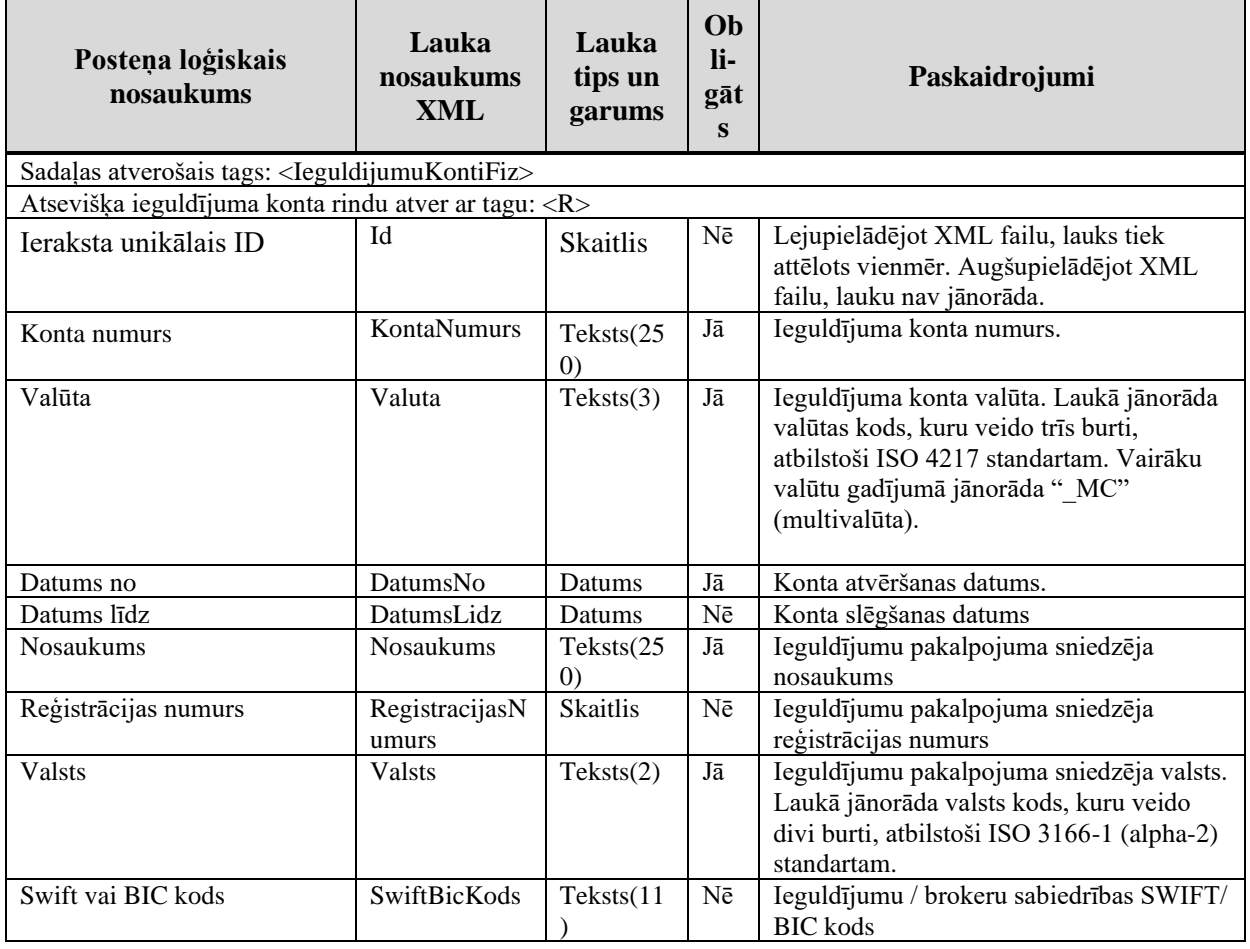

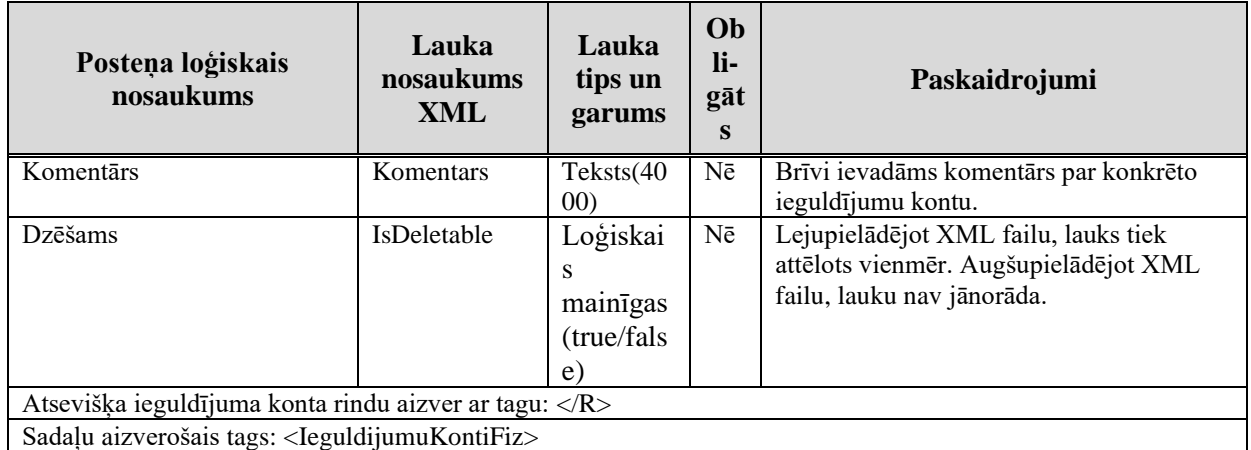

# **3.2 Aizpildīta fiziskās personas dokumenta "Informācija par ieguldījumu kontiem" piemērs**

Šajā sadaļā viens un tas pats dokuments "Informācija par ieguldījumu kontiem" ir attēlots divos veidos – kā aizpildīts dokuments un kā XML formāta faila izdruka.

#### *!!! Uzmanību !!!*

Šī sadaļa nav izstrādāta ar nolūku demonstrēt korektu pārskata aizpildījumu, bet gan - ilustrēt dokumenta tradicionālā un XML pieraksta atbilstību.

# **3.2.1 Dokuments EDS ievadformā**

Informācija par ieguldījumu kontiem

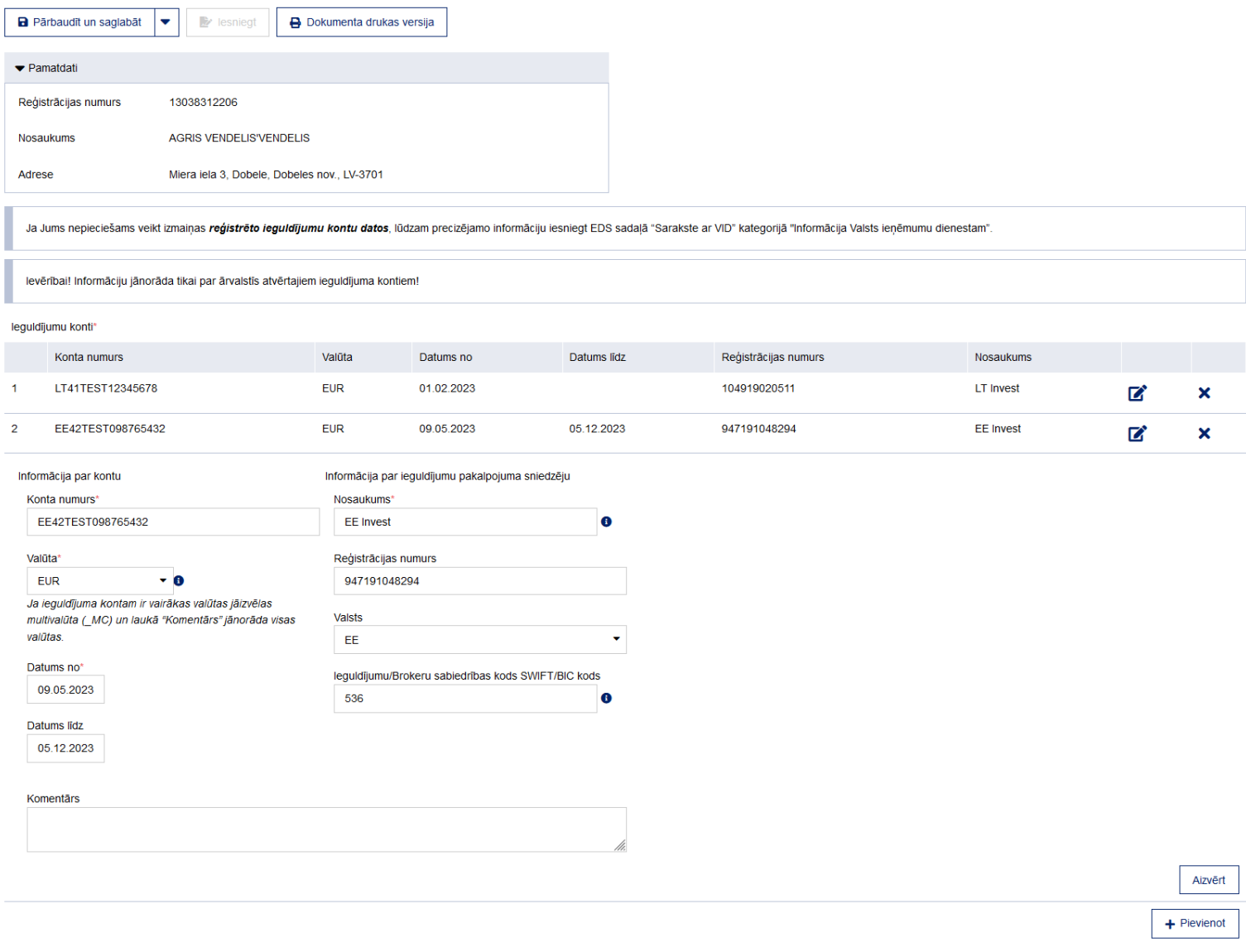

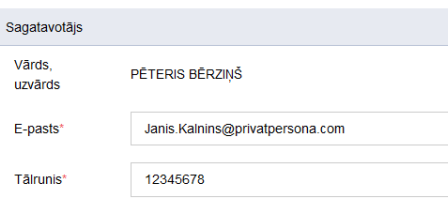

#### **3.2.2 Dokumenta XML formātā piemērs**

```
<DokIIKv1 xmlns:xsd="http://www.w3.org/2001/XMLSchema" xmlns:xsi="http://www.
w3.org/2001/XMLSchema-instance">
<Precizejums>false</Precizejums>
<Id>38306796</Id>
<UID>c9be5f76-944a-4053-9d25-6c1e6f402016</UID>
<NmrKods>13038312206</NmrKods>
<Epasts>Janis.Kalnins@privatpersona.com</Epasts>
<Talrunis>12345678</Talrunis>
<Sagatavotajs>PĒTERIS BĒRZIŅŠ</Sagatavotajs>
<IeguldijumuKontiFiz>
R<Id xsi:nil="true"/>
<KontaNumurs>LT41TEST12345678</KontaNumurs>
<Valuta>EUR</Valuta>
<DatumsNo>2023-02-01T00:00:00</DatumsNo>
<DatumsLidz xsi:nil="true"/>
<Nosaukums>LT Invest</Nosaukums>
<RegistracijasNumurs>104919020511</RegistracijasNumurs>
<Valsts>LT</Valsts>
<SwiftBicKods>531</SwiftBicKods>
<Komentars/>
<IsDeletable>false</IsDeletable>
\langle/R><R><Id xsi:nil="true"/>
<KontaNumurs>EE42TEST098765432</KontaNumurs>
<Valuta>EUR</Valuta>
<DatumsNo>2023-05-09T00:00:00</DatumsNo>
<DatumsLidz>2023-12-05T00:00:00</DatumsLidz>
<Nosaukums>EE Invest</Nosaukums>
<RegistracijasNumurs>947191048294</RegistracijasNumurs>
<Valsts>EE</Valsts>
<SwiftBicKods>536</SwiftBicKods>
<Komentars>Komentārs1</Komentars>
<IsDeletable>false</IsDeletable>
\langle/R></IeguldijumuKontiFiz>
\langle/DokIIKv1>
```
# **4 Dokumenta XSD Shēma**

```
<xs:schema attributeFormDefault="qualified">
   <xs:element name="DokIIKv1" nillable="true">
      <xs:complexType>
         <xs:all>
            <xs:element minOccurs="0" maxOccurs="1" name="Precizejums" nillable="true" type="xs:boolean"/>
            <xs:element minOccurs="0" maxOccurs="1" name="PrecizejamaisDokuments" nillable="true">
              <xs:simpleType>
                 <xs:restriction base="xs:long">
                   \langle x s :pattern value="\langle \cdot | \cdot | ? \cdot | \cdot | \cdot | 0, 20 \rangle"/>
                 </xs:restriction>
              </xs:simpleType>
            </xs:element>
            <xs:element minOccurs="0" maxOccurs="1" name="PrecizejumaPamatojums" type="xs:string"/>
            <xs:element minOccurs="0" maxOccurs="1" name="Id" nillable="true">
              <xs:simpleType>
                 <xs:restriction base="xs:long">
                   \langle x\sin(\lambda x) \cdot \sin(\lambda x) \cdot \ </xs:restriction>
              </xs:simpleType>
            </xs:element>
            <xs:element minOccurs="0" maxOccurs="1" name="UID" type="xs:string"/>
            <xs:element minOccurs="0" maxOccurs="1" name="NmrKods" type="xs:string"/>
            <xs:element minOccurs="0" maxOccurs="1" name="IesniegumaDati">
              <xs:complexType>
                 <xs:all>
                    <xs:element minOccurs="0" maxOccurs="1" name="IesniegumaDatums" nillable="true" type="xs:date"/>
                    <xs:element minOccurs="0" maxOccurs="1" name="PakalpojumaKanals" type="xs:string"/>
                    <xs:element minOccurs="0" maxOccurs="1" name="CitsLietotajs" type="xs:boolean"/>
                    <xs:element minOccurs="0" maxOccurs="1" name="Parakstitaji">
                       <xs:complexType>
                          <xs:sequence>
                             <xs:element minOccurs="0" maxOccurs="unbounded" name="R" nillable="true">
                               <xs:complexType>
                                  <xs:all>
                                     <xs:element minOccurs="0" maxOccurs="1" name="PersonasKods" type="xs:string"/>
                                    <xs:element minOccurs="0" maxOccurs="1" name="VardsUzvards" type="xs:string"/>
                                    <xs:element minOccurs="0" maxOccurs="1" name="Pamatojums" type="xs:string"/>
```

```
\langle x s: \text{all}\rangle </xs:complexType>
              </xs:element>
            </xs:sequence>
         </xs:complexType>
       </xs:element>
       <xs:element minOccurs="0" maxOccurs="1" name="IesniegumaFaili">
         <xs:complexType>
            <xs:sequence>
              <xs:element minOccurs="0" maxOccurs="unbounded" name="R" nillable="true">
                <xs:complexType>
                  <xs:all>
                     <xs:element minOccurs="0" maxOccurs="1" name="Komentars" type="xs:string"/>
                    <xs:element minOccurs="0" maxOccurs="1" name="Fails">
                       <xs:complexType>
                        < x s : a 11 <xs:element minOccurs="0" maxOccurs="1" name="UID" type="xs:string"/>
                          <xs:element minOccurs="0" maxOccurs="1" name="Nosaukums" type="xs:string"/>
                          <xs:element minOccurs="1" maxOccurs="1" name="Saturs" type="xs:base64Binary"/>
                          <xs:element minOccurs="0" maxOccurs="1" name="Hash" type="xs:string"/>
                        \langle x s: a 1 1 \rangle<xs:attribute name="IsAttachment" type="xs:boolean"/>
                       </xs:complexType>
                    </xs:element>
                 \langle x \cdot a \cdot a \cdot a \cdot b \rangle </xs:complexType>
              </xs:element>
           \langle xs:sequence \rangle </xs:complexType>
       </xs:element>
    \langle x s : a 1 1 \rangle </xs:complexType>
 </xs:element>
 <xs:element minOccurs="0" maxOccurs="1" name="Epasts" type="xs:string"/>
 <xs:element minOccurs="0" maxOccurs="1" name="Talrunis" type="xs:string"/>
 <xs:element minOccurs="0" maxOccurs="1" name="Sagatavotajs" type="xs:string"/>
 <xs:element minOccurs="0" maxOccurs="1" name="IeguldijumuKontiFiz">
   <xs:complexType>
     <xs:sequence>
       <xs:element minOccurs="0" maxOccurs="unbounded" name="R" nillable="true">
```

```
 <xs:complexType>
           <xs:all>
             <xs:element minOccurs="0" maxOccurs="1" name="Id" nillable="true">
               <xs:simpleType>
                 <xs:restriction base="xs:int">
                   <xs:pattern value="[\-+]?[\d\.]{0,11}"/>
                 </xs:restriction>
               </xs:simpleType>
             </xs:element>
            <xs:element minOccurs="0" maxOccurs="1" name="KontaNumurs" type="xs:string"/>
            <xs:element minOccurs="0" maxOccurs="1" name="Valuta" type="xs:string"/>
            <xs:element minOccurs="0" maxOccurs="1" name="DatumsNo" nillable="true" type="xs:dateTime"/>
            <xs:element minOccurs="0" maxOccurs="1" name="DatumsLidz" nillable="true" type="xs:dateTime"/>
            <xs:element minOccurs="0" maxOccurs="1" name="Nosaukums" type="xs:string"/>
            <xs:element minOccurs="0" maxOccurs="1" name="RegistracijasNumurs" type="xs:string"/>
            <xs:element minOccurs="0" maxOccurs="1" name="Valsts" type="xs:string"/>
            <xs:element minOccurs="0" maxOccurs="1" name="SwiftBicKods" type="xs:string"/>
            <xs:element minOccurs="0" maxOccurs="1" name="Komentars" type="xs:string"/>
            <xs:element minOccurs="0" maxOccurs="1" name="IsDeletable" type="xs:boolean"/>
          \langle xs: \text{all}\rangle </xs:complexType>
      </xs:element>
    </xs:sequence>
   </xs:complexType>
 </xs:element>
 <xs:element minOccurs="0" maxOccurs="1" name="IeguldijumuKontiJur">
   <xs:complexType>
    <xs:sequence>
       <xs:element minOccurs="0" maxOccurs="unbounded" name="R" nillable="true">
         <xs:complexType>
           <xs:all>
             <xs:element minOccurs="0" maxOccurs="1" name="Id" nillable="true">
               <xs:simpleType>
                 <xs:restriction base="xs:int">
                  \langle x s :pattern value="[\-+]?[\d\.]{0,11}"/>
                 </xs:restriction>
               </xs:simpleType>
             </xs:element>
            <xs:element minOccurs="0" maxOccurs="1" name="KontaNumurs" type="xs:string"/>
            <xs:element minOccurs="0" maxOccurs="1" name="Valuta" type="xs:string"/>
```

```
 <xs:element minOccurs="0" maxOccurs="1" name="DatumsNo" nillable="true" type="xs:dateTime"/>
                     <xs:element minOccurs="0" maxOccurs="1" name="DatumsLidz" nillable="true" type="xs:dateTime"/>
                     <xs:element minOccurs="0" maxOccurs="1" name="Vards" type="xs:string"/>
                     <xs:element minOccurs="0" maxOccurs="1" name="Uzvards" type="xs:string"/>
                     <xs:element minOccurs="0" maxOccurs="1" name="DzimsanasDatums" nillable="true" 
type="xs:dateTime"/>
                      <xs:element minOccurs="0" maxOccurs="1" name="PersonasKods" type="xs:string"/>
                     <xs:element minOccurs="0" maxOccurs="1" name="Komentars" type="xs:string"/>
                     <xs:element minOccurs="0" maxOccurs="1" name="IsDeletable" type="xs:boolean"/>
                   \langle x s: \text{all}\rangle </xs:complexType>
               </xs:element>
            \langle x \ranglexs: sequence\rangle </xs:complexType>
         </xs:element>
         <xs:element minOccurs="0" maxOccurs="1" name="DatiPielasiti" nillable="true" type="xs:boolean"/>
      \langle x s : a 1 1 \rangle </xs:complexType>
   </xs:element>
</xs:schema>
```